# A Data and Model Visualization System for Android Malware Detection

**CPSC 547 Michael Cao Gabby Xiong**

- Cybercriminals target mobile due to large user base
- Rely on machine learning

- Cybercriminals target mobile due to large user base
- **Rely on machine learning**

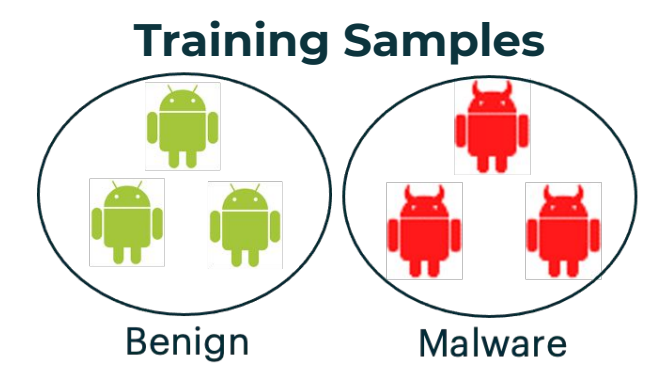

- Cybercriminals target mobile due to large user base
- **Rely on machine learning**

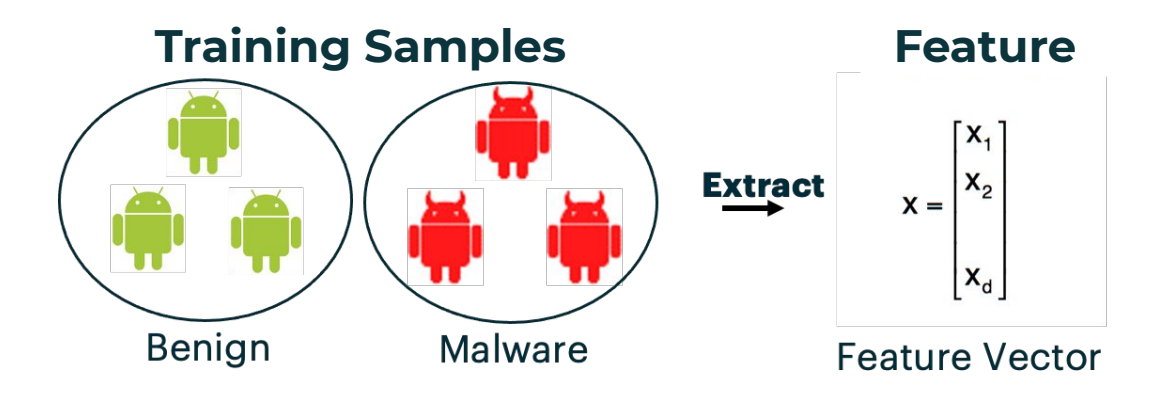

- Cybercriminals target mobile due to large user base
- **Rely on machine learning**

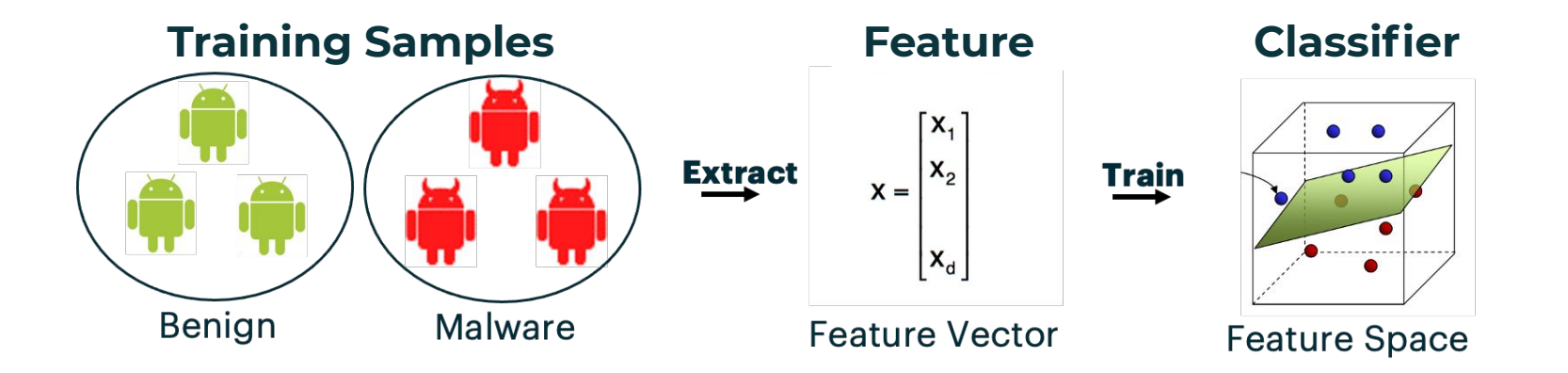

- Focus on producing models with high accuracy
	- What about model attackability?

- Focus on producing models with high accuracy
	- What about model attackability?

#### Attackability of the Model is also Important!

- Focus on producing models with high accuracy
	- What about model attackability?
- **Mimicry Attack:** 
	- Inject features they think represent benign to mislead detection

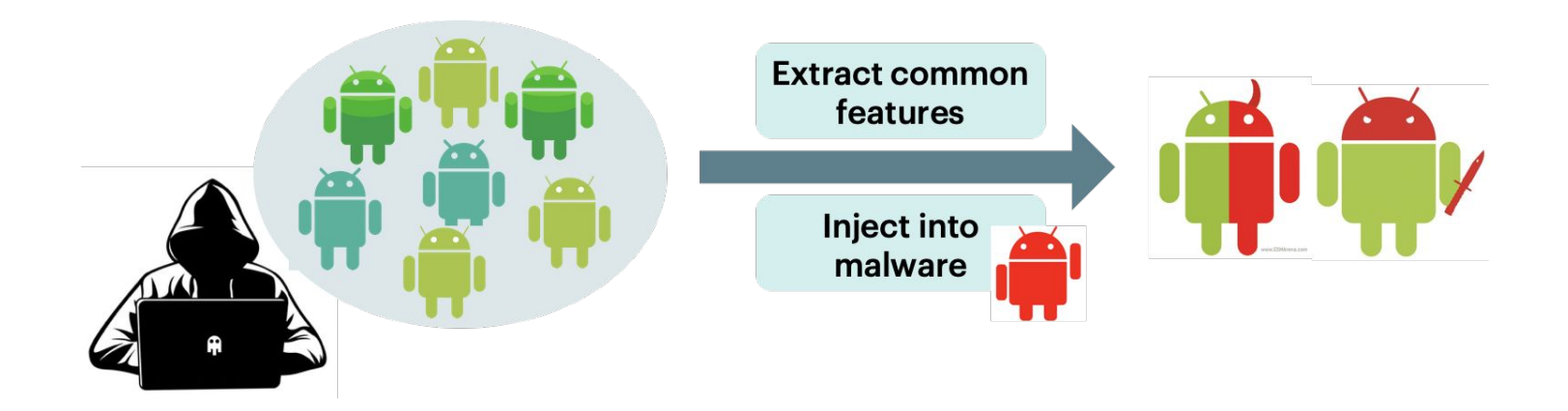

● Different sets of benign samples, different impacts on results

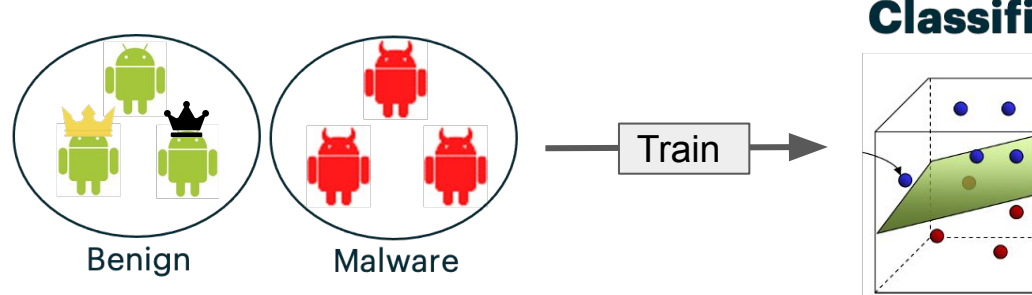

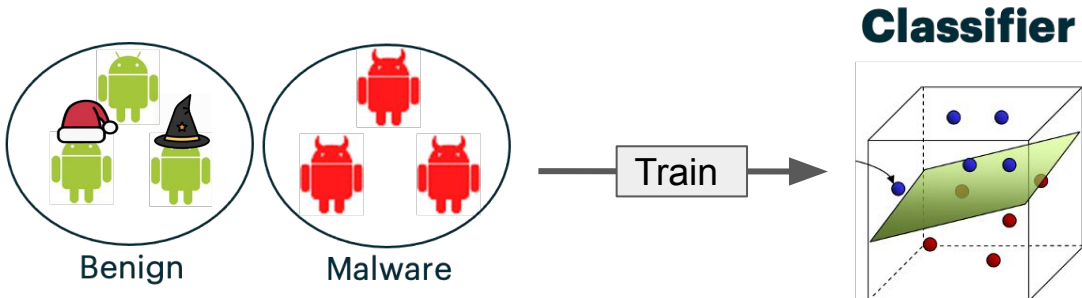

#### **Classifier**

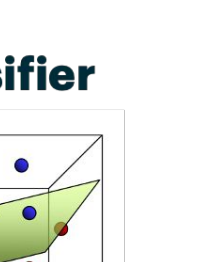

• Different sets of benign samples, different impacts on results

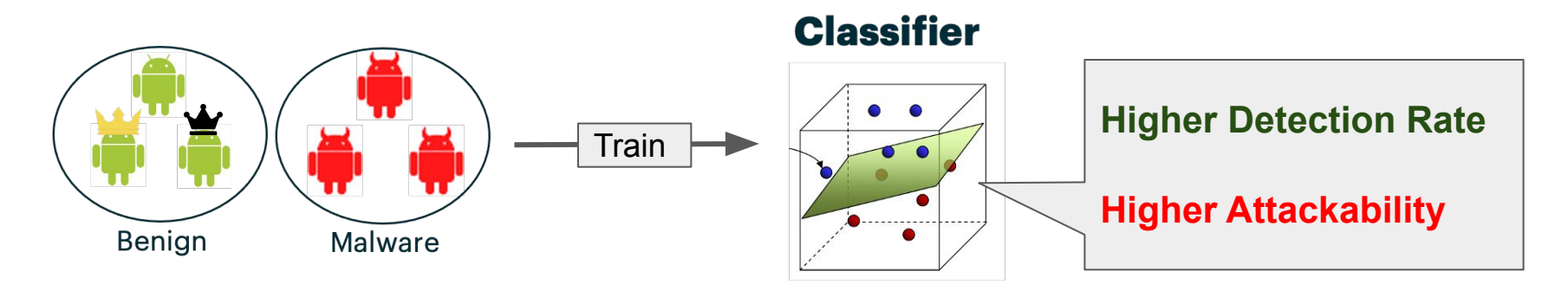

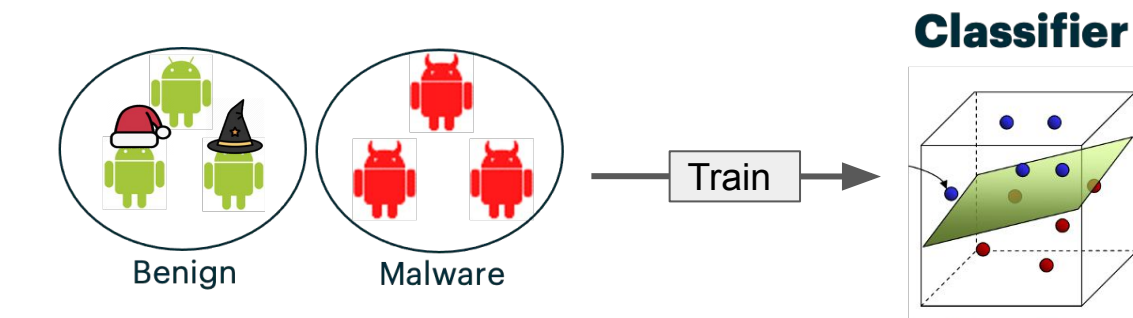

• Different sets of benign samples, different impacts on results

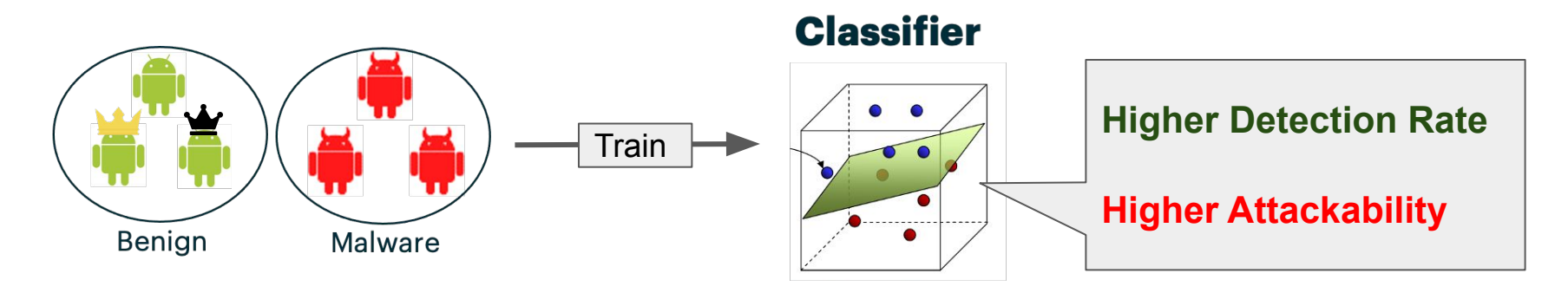

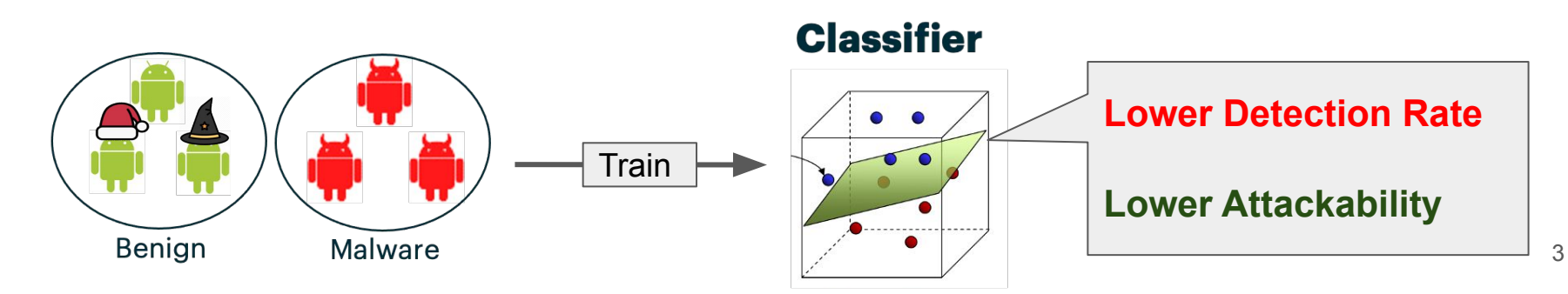

Different sets of benign samples, different impacts on results

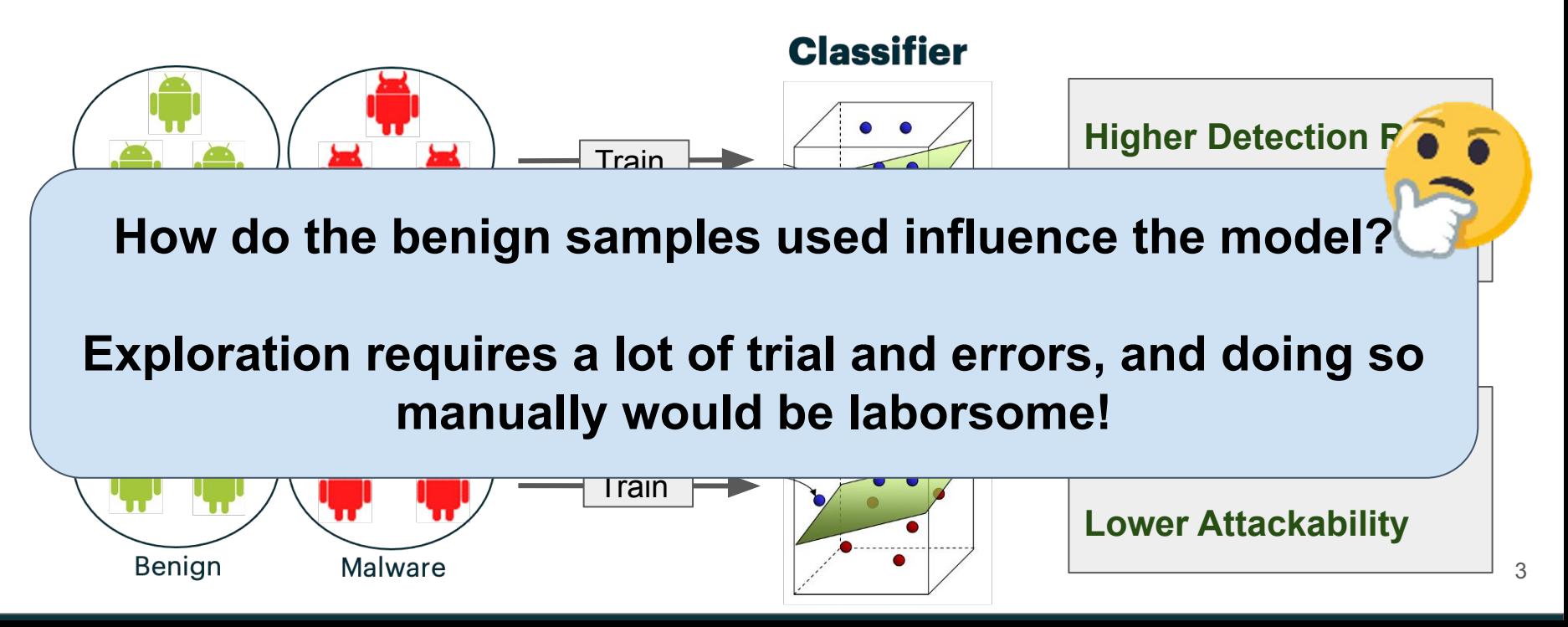

Different sets of benign samples, different impacts on results

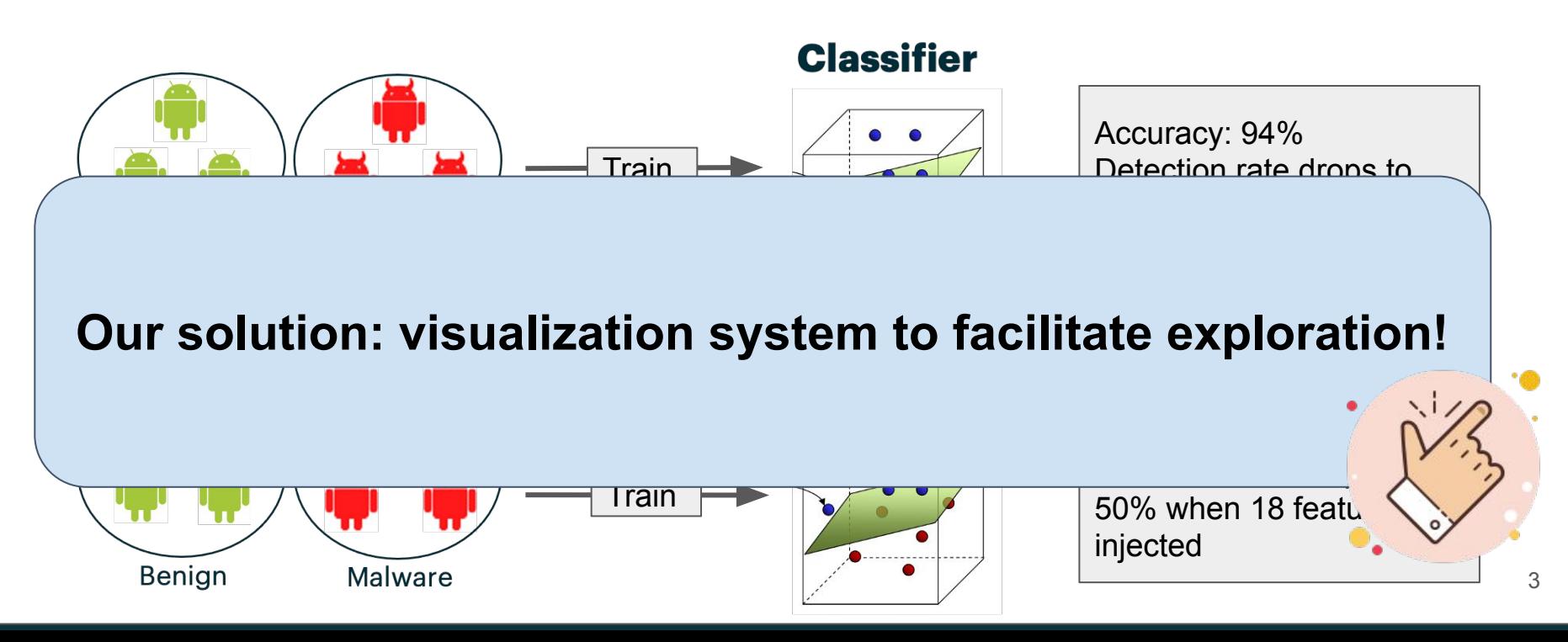

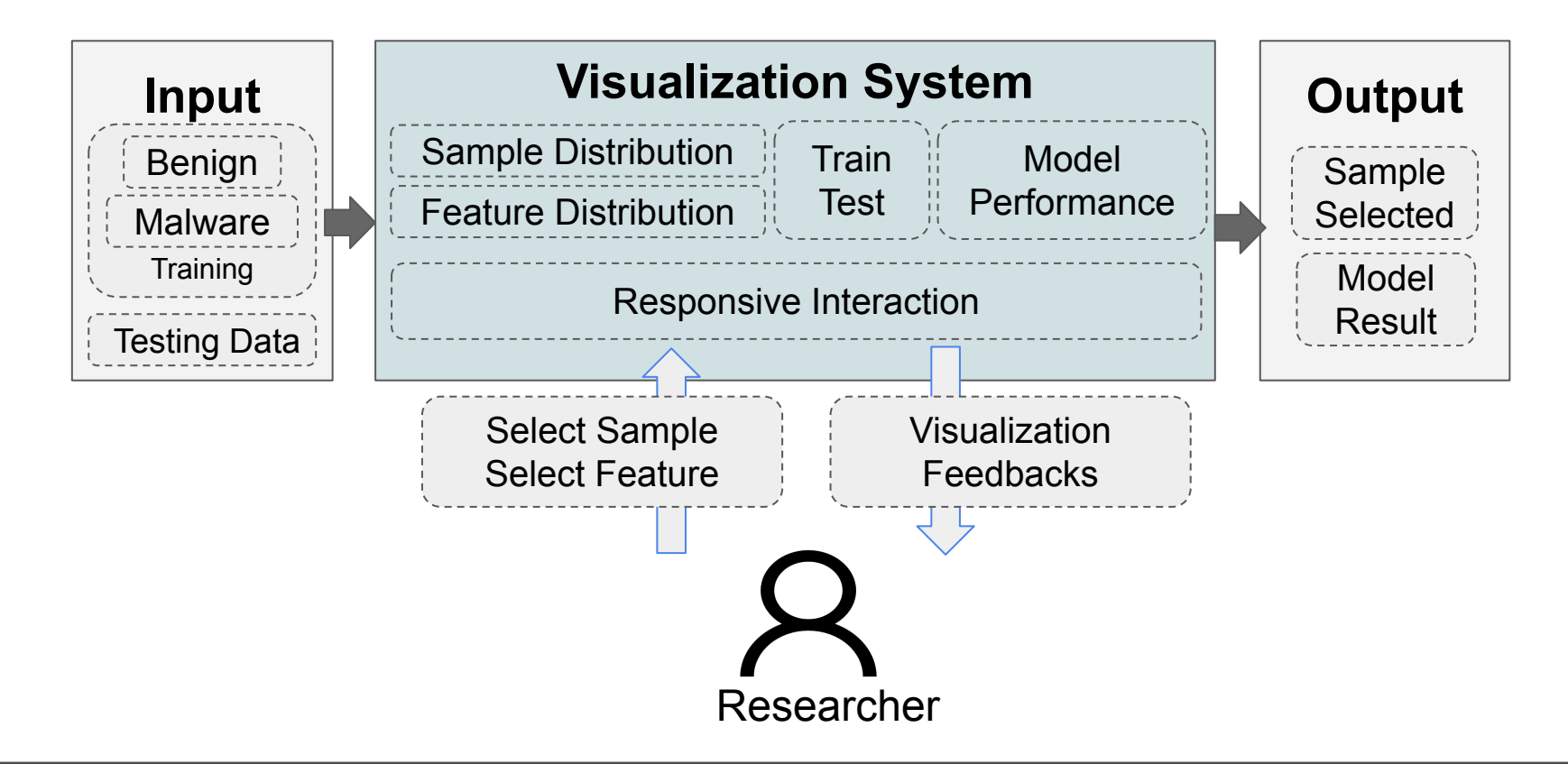

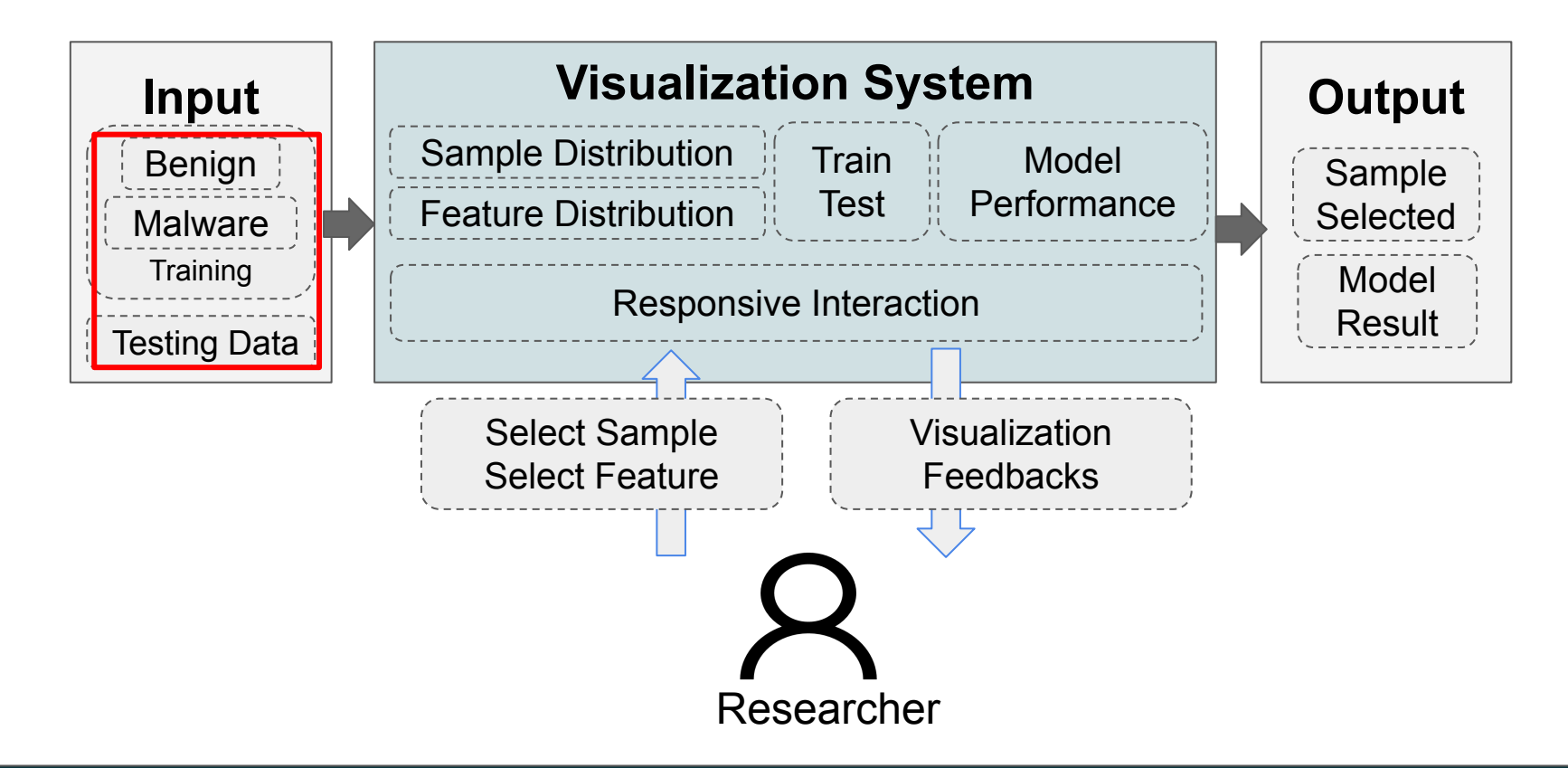

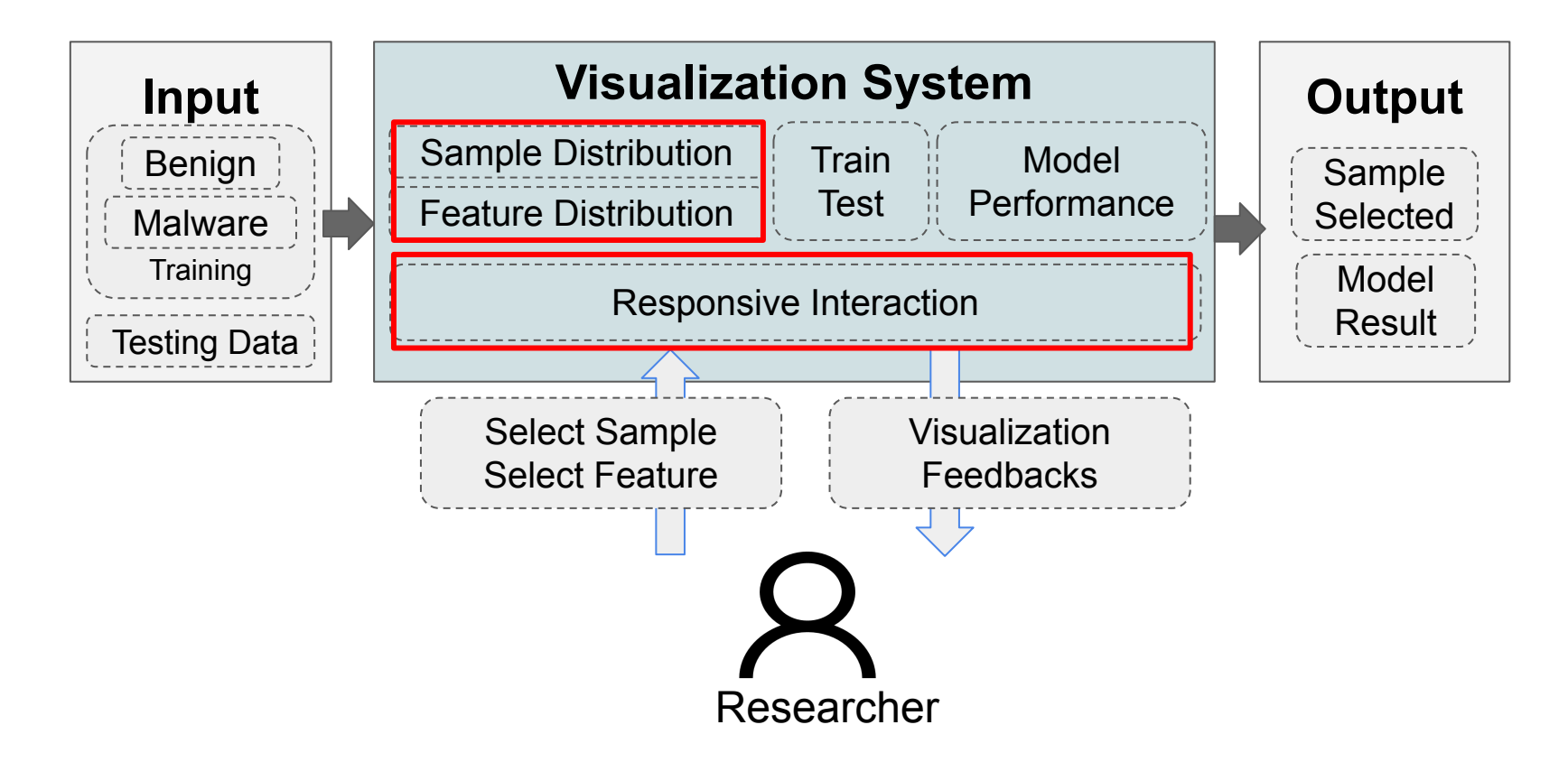

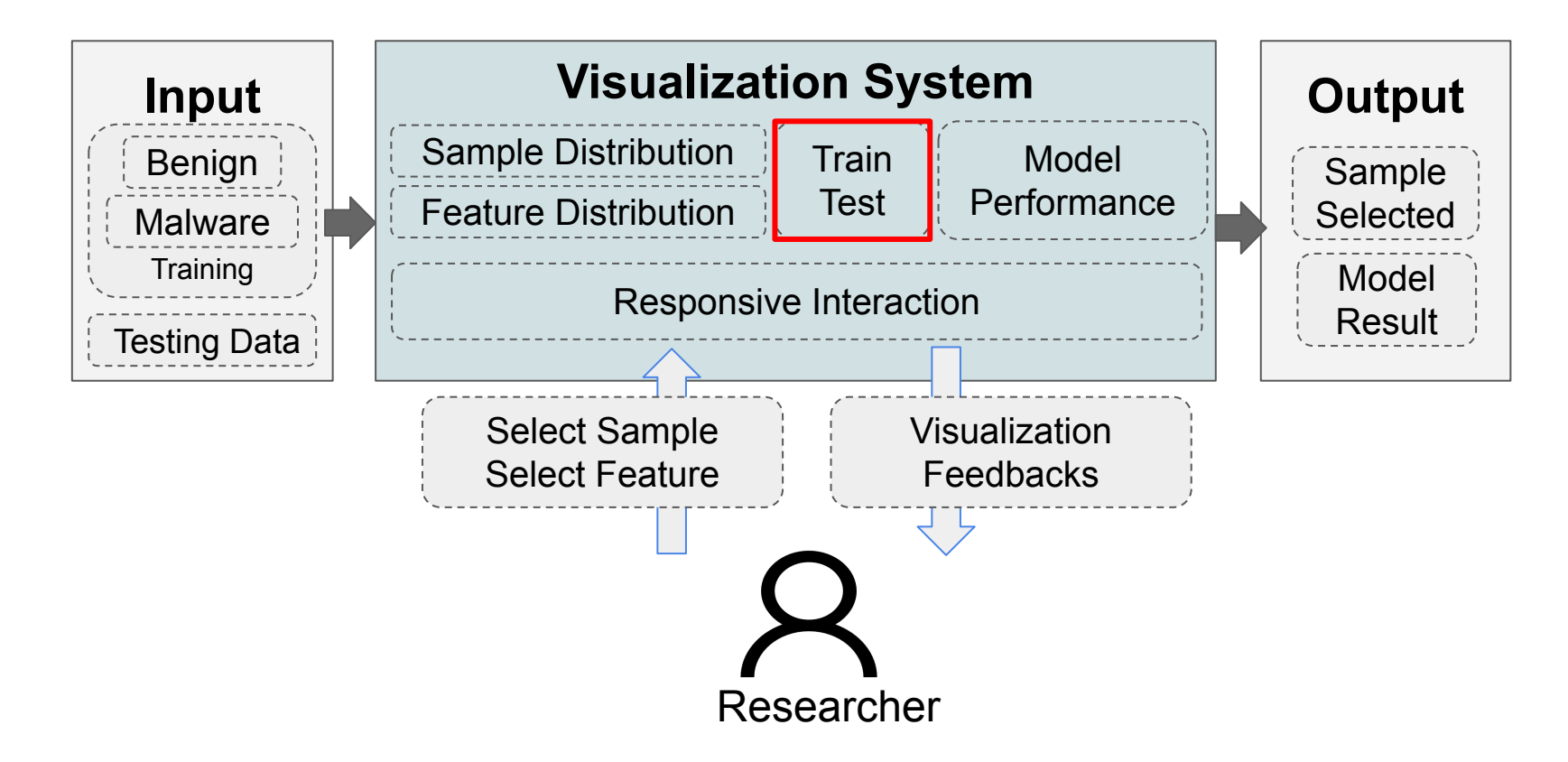

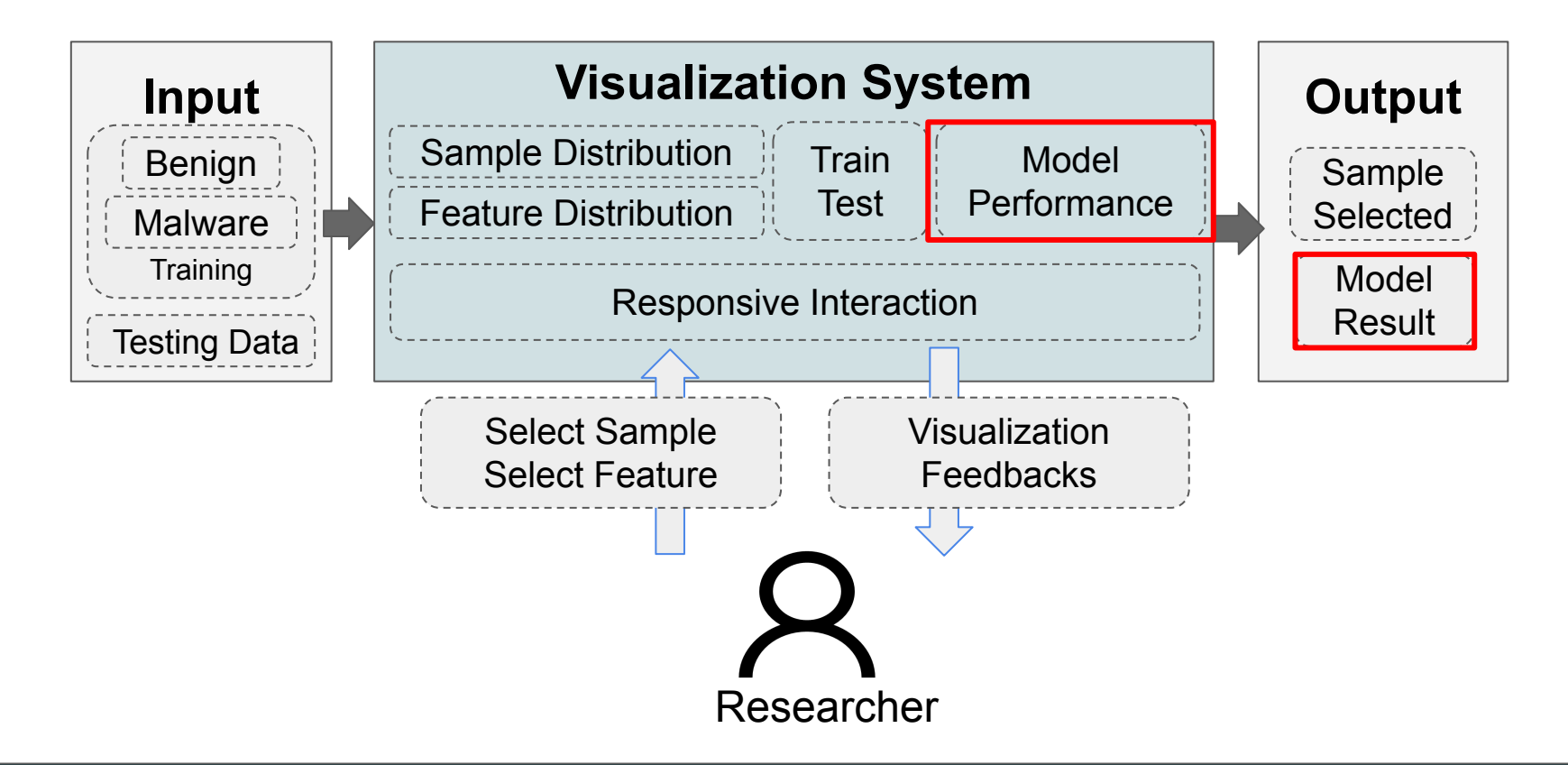

- Well-known Android malware detection technique [1]
- Eight categories of features

- Well-known Android malware detection technique [1]
- **Eight categories of features**

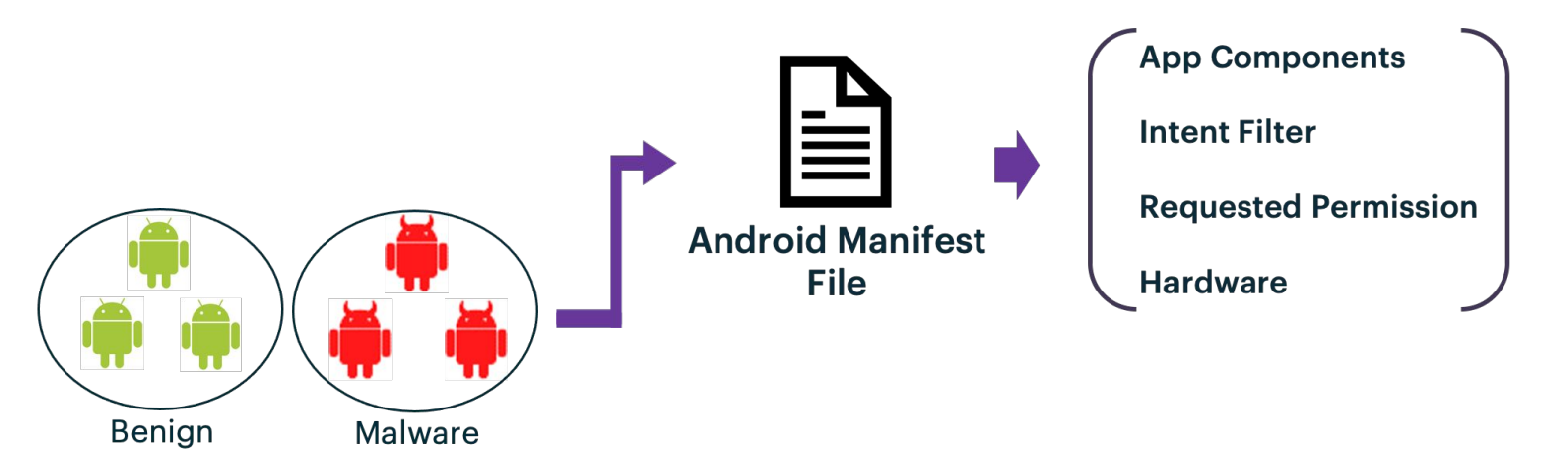

- Well-known Android malware detection technique [1]
- **Eight categories of features**

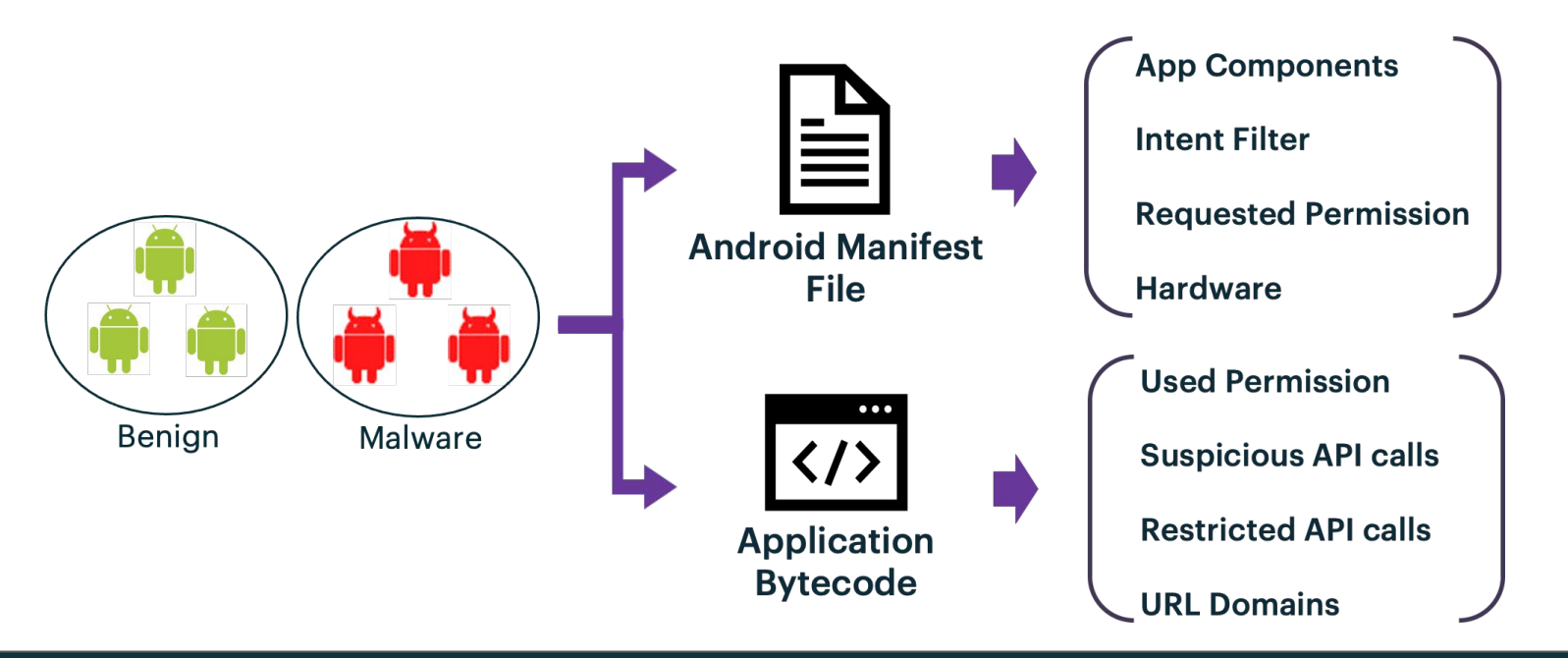

- Binary values indicate presence / absence of feature
- Concatenate features from all samples to form feature space
- **SVM classifier**

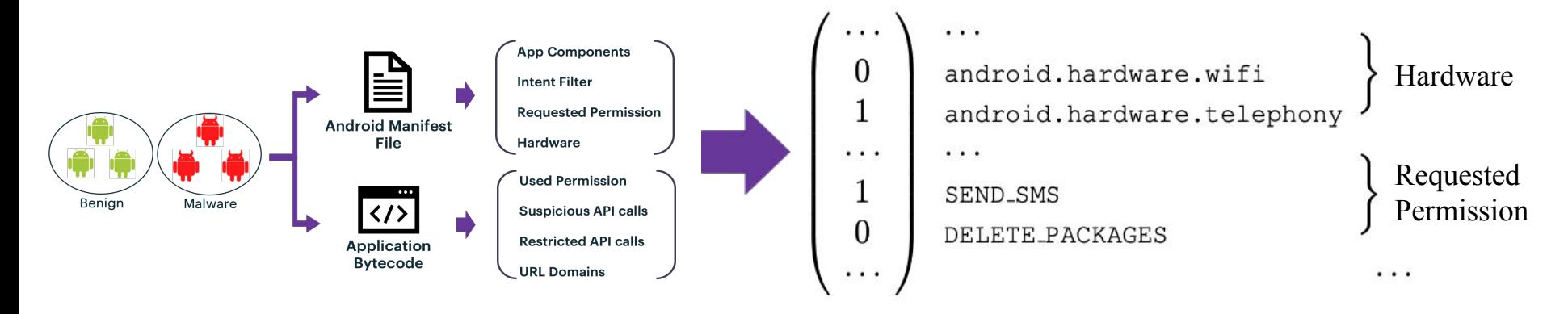

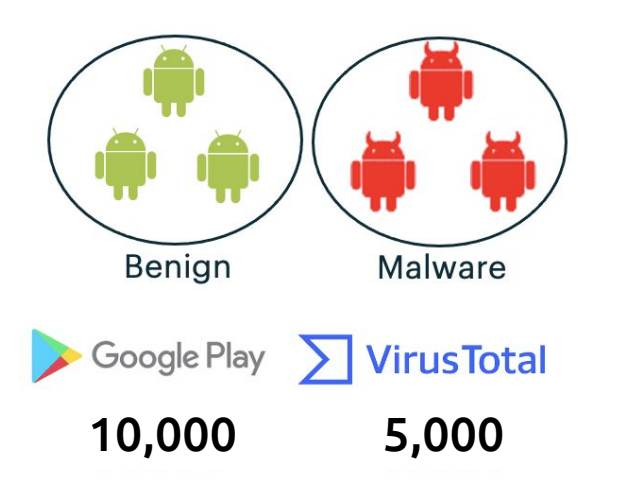

# Data Android Sample Data:

- 5,000 malware from VirusTotal
- 10,000 benign from Google Play
- From year 2011 to 2019

Types of Data:

- Android Samples
	- Temporal
	- Drebin Features
- Model
	- Performance
	- Attackability

● Exploring training data distribution

- Exploring training data distribution
	- Compare benign and malware distributions
		- View similarity between samples

- Exploring training data distribution
	- Compare benign and malware distributions
		- View similarity between samples
	- What contribute to the similarity / dissimilarity
		- Individual feature
		- Feature category

- Exploring training data distribution
	- Compare benign and malware distributions
		- View similarity between samples
	- What contribute to the similarity / dissimilarity
		- Individual feature
		- Feature category
	- Observe similarity/dissimilarity by including/discluding features

- Exploring training data distribution
	- Compare benign and malware distributions
		- View similarity between samples
	- What contribute to the similarity / dissimilarity
		- Individual feature
		- Feature category
	- Observe similarity/dissimilarity by including/discluding features

Select particular set of samples and features to train model

- Exploring the model
	- Investigate model performance and attackability
		- Accuracy, # features to flip detection

- Exploring the model
	- Investigate model performance and attackability
		- $\blacksquare$  Accuracy, # features to flip detection
	- Understand important features learned by model
		- Weights of features assigned by the model

- Exploring the model
	- Investigate model performance and attackability
		- $\blacksquare$  Accuracy, # features to flip detection
	- Understand important features learned by model
		- Weights of features assigned by the model
	- Compare training and testing sample distributions
		- Locate misclassified samples

- **Exploring the model** 
	- Investigate model performance and attackability
		- $\blacksquare$  Accuracy, # features to flip detection
	- Understand important features learned by model
		- Weights of features assigned by the model
	- Compare training and testing sample distributions
		- Locate misclassified samples
	- o Interpret why certain samples being misclassified

#### Demo

Working scenario of the tool

● Limited to analyze "Drebin" Android Malware Detection Tool

● Limited to analyze "Drebin" Android Malware Detection Tool

- Limited functionality
	- No way to tune dimensional reduction results

● Limited to analyze "Drebin" Android Malware Detection Tool

- Limited functionality
	- No way to tune dimensional reduction results

- Dealing with large feature space
	- Scalability
	- More flexible approaches to select features
	- User has no idea on features for particular samples

- No mechanism for cross experiment comparisons
	- Add juxtaposed view for comparisons
	- Less control over the testing samples

- Few "What-If" functionalities included in the system
	- Allow user to modify / oversample training samples

#### Lesson Learned

● Prototype, Prototype, Prototype!

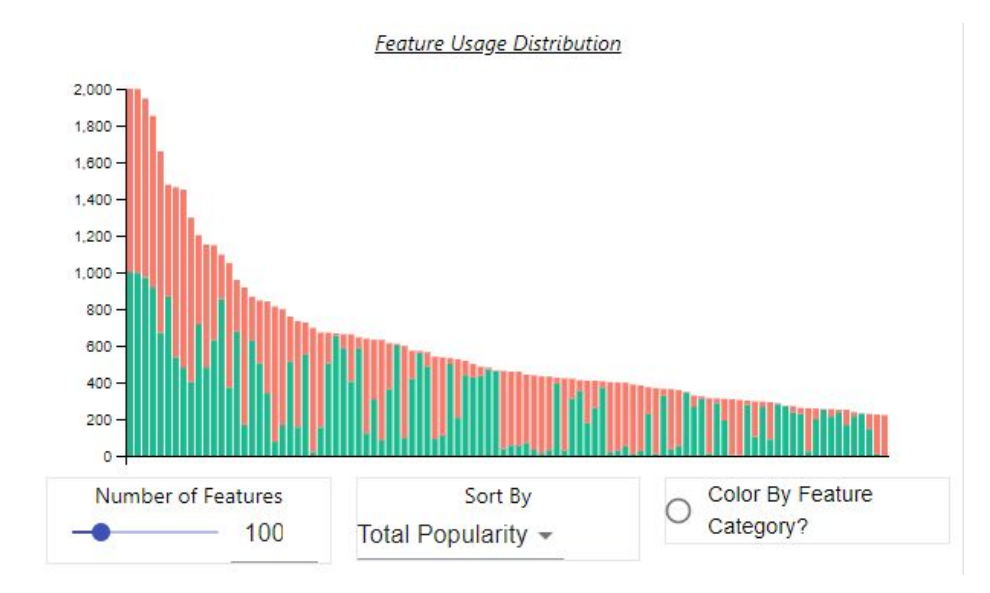

#### Lesson Learned

● Prototype, Prototype, Prototype!

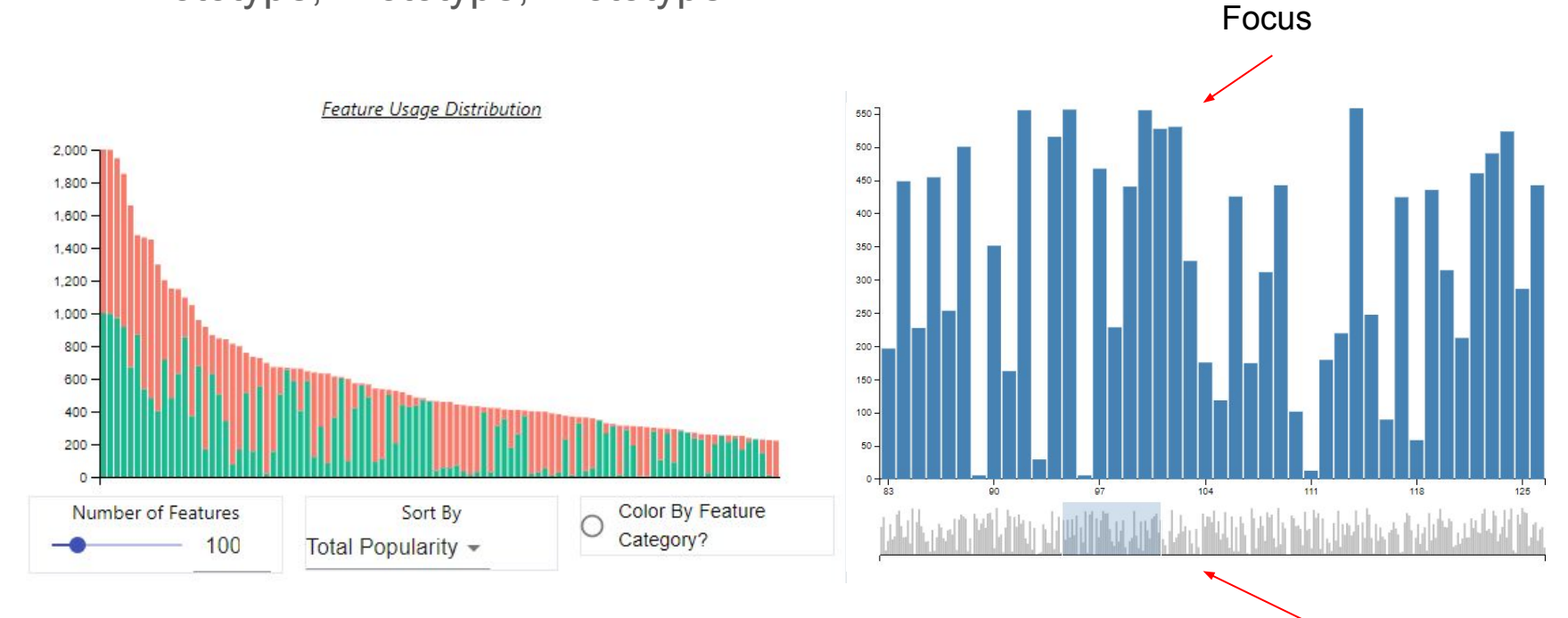

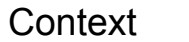

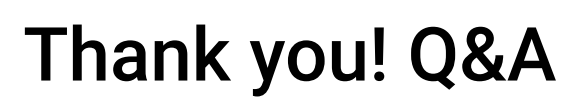

## Intro & Framing

- Research Topic (a tool to facilitate exploring the relationship between training data and resulting model)?
	- How to select the set of benign samples that results in the best performance?
	- OR
	- Current process of performing such exploratory tasks are time consuming?